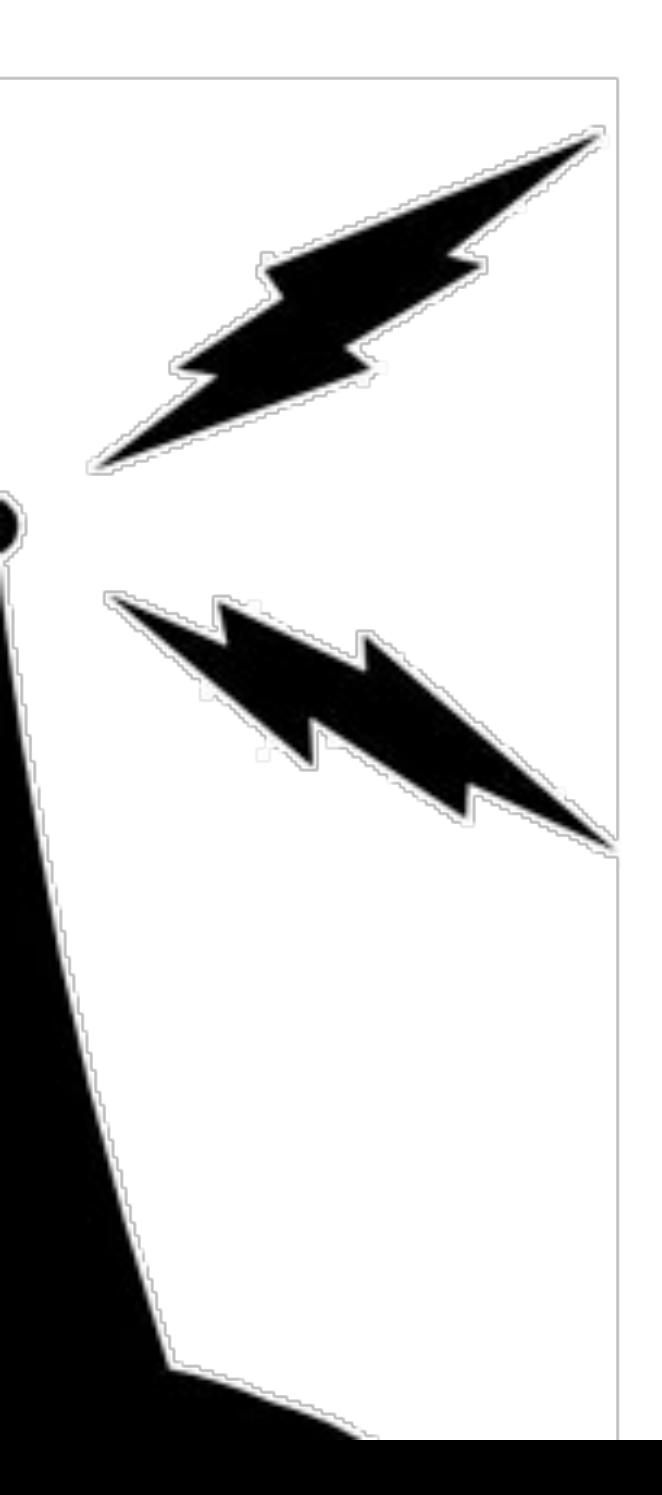

# WiFind

Michael Betancourt EEL6788 Dr. Damla Turgut

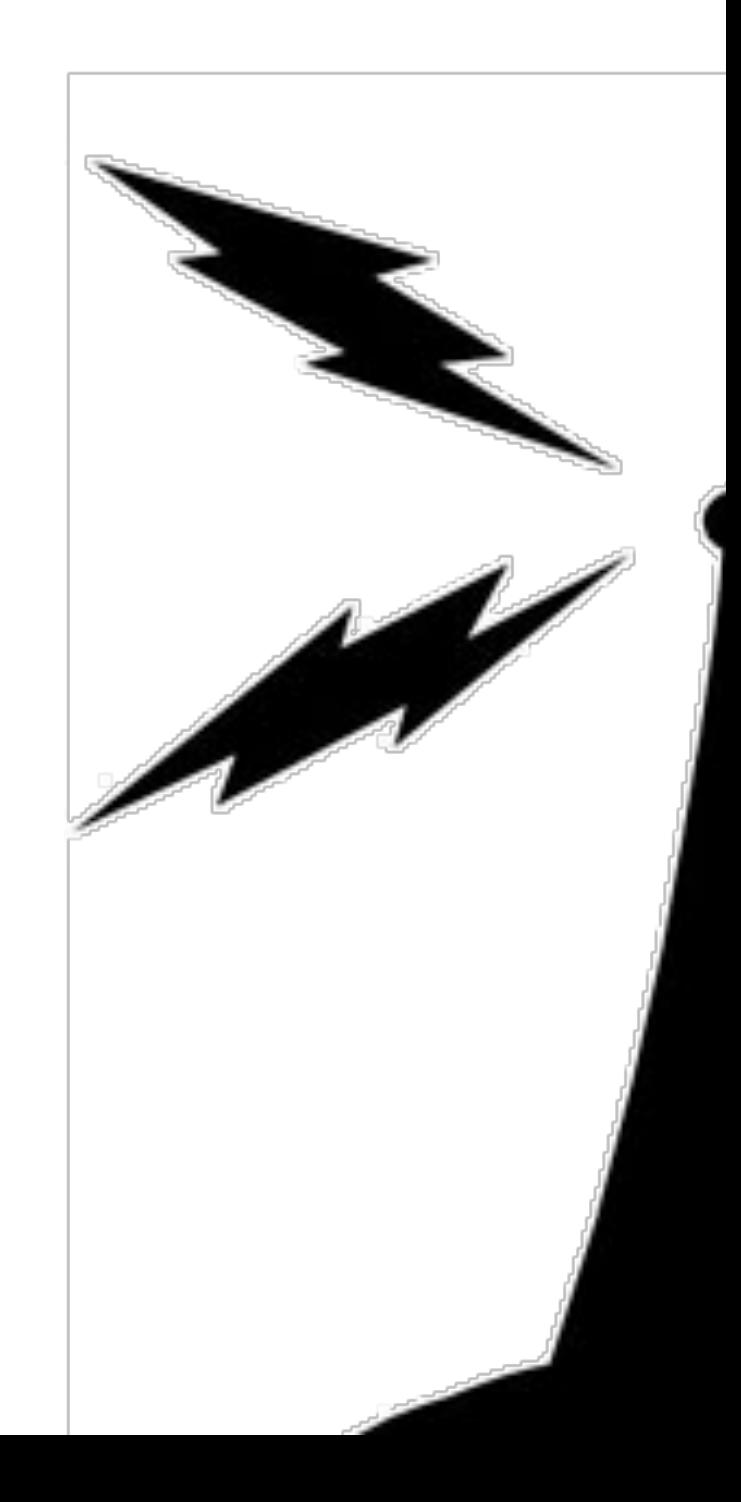

# Problem Statement

• Internet connectivity can be unreliable

- Downed service
- o Heavy reliance on being online
- Open WiFi networks are out of reach
	- o Travel/Moving
	- $\circ$  Trial and error

#### • Many routers do not have security  $\circ$  Place those on the network at risk

 $\circ$  Invasion of privacy

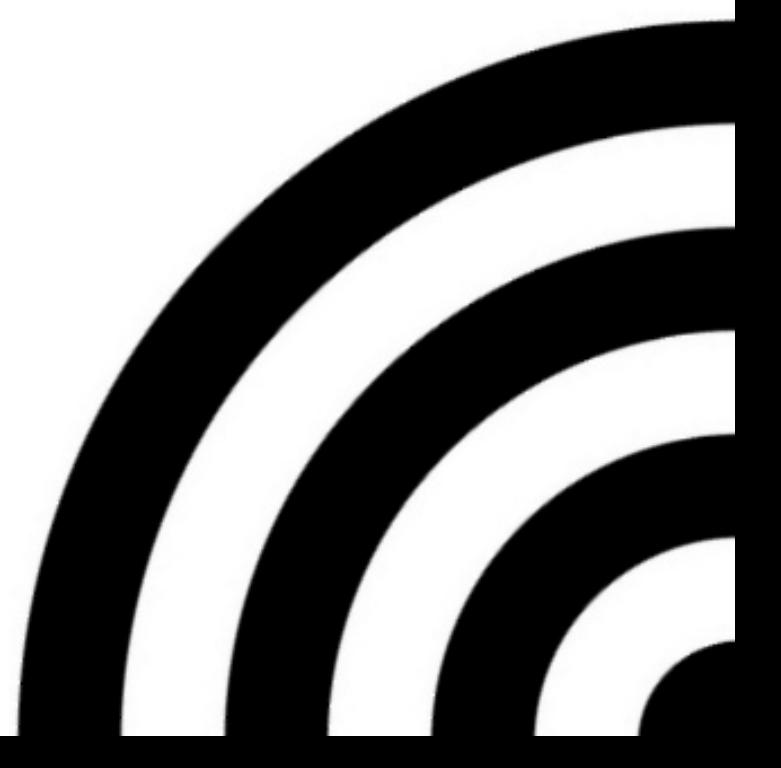

# Design Overview

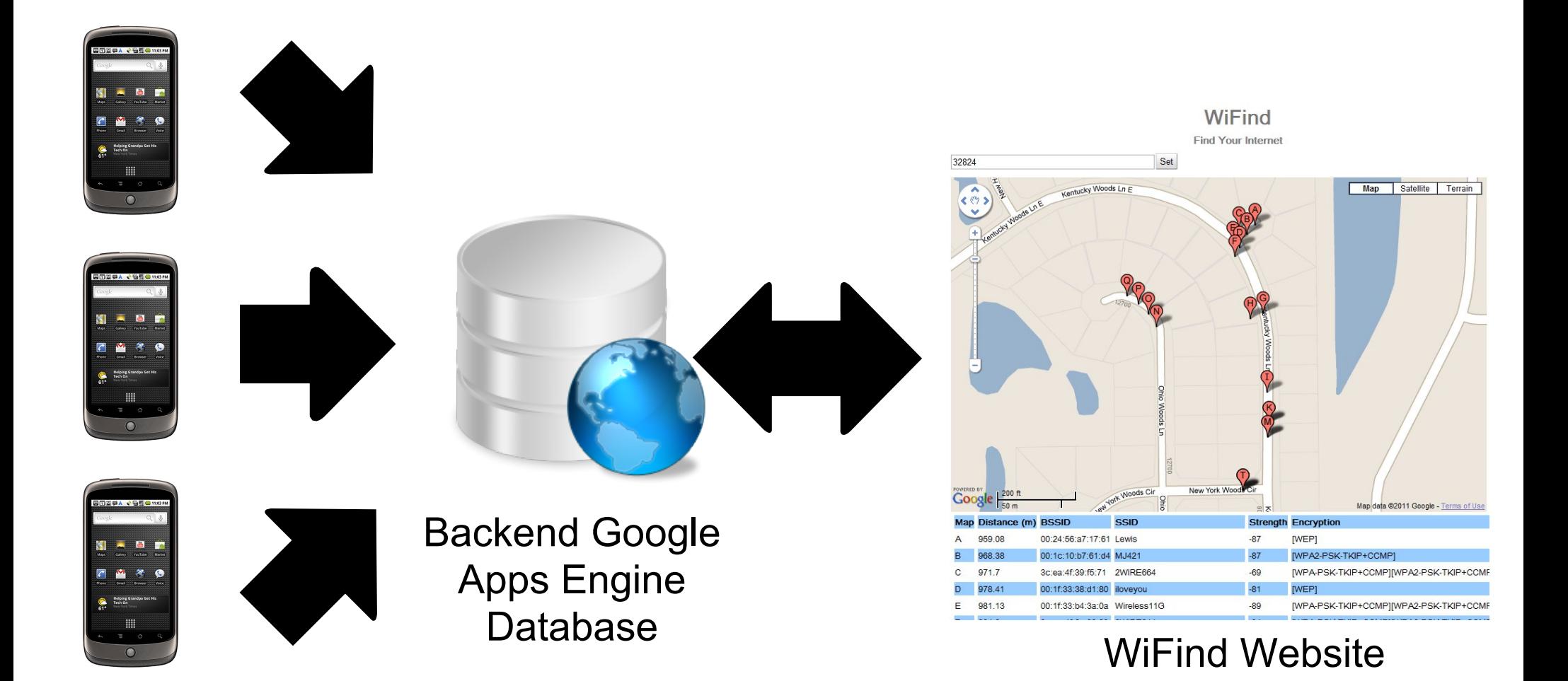

Mobile Sensing Platforms

# Technologies Utilized

• Android Application (Nexus One)

- SQLite Database
- o Sensor Management
- HttpPost Transfers
- Website Client
	- Google Web Toolkit
	- Google Maps API

Server

- Google Web Toolkit
- Google Apps Engine
- Java Data Objects
- Geomodel

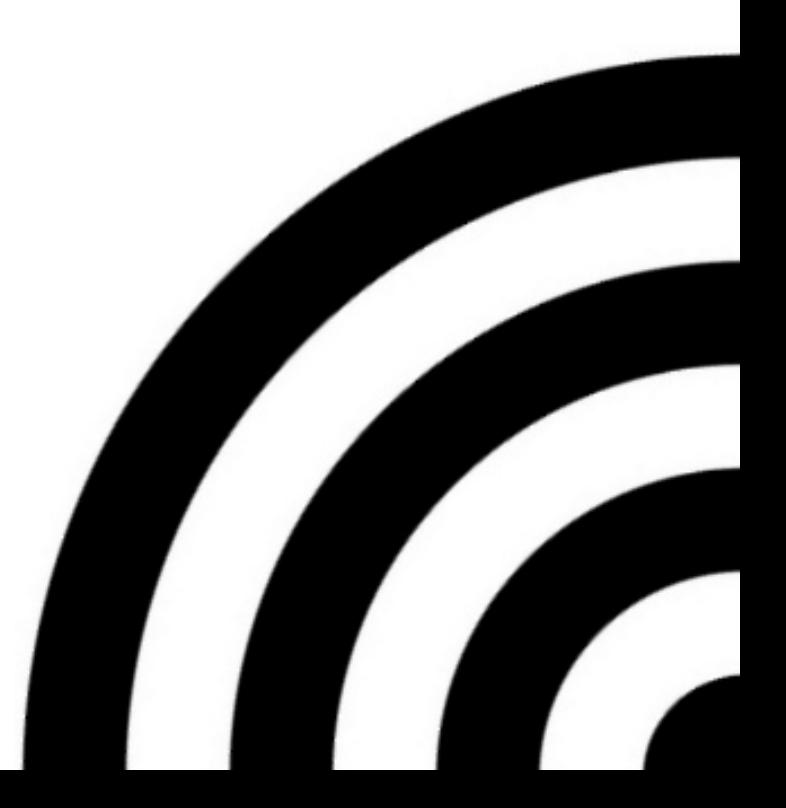

# Technical Difficulties

Android Programming Practices Good models are not documented • Transferring Data from Android to server

- $\circ$  Did not have experience in the area
- Google Apps Engine
	- Lack of full SQL/JDOSQL support
	- Convoluted exceptions
- Geocell Modeling
	- $\circ$  Originally written in python
	- Java port needed to be tweaked

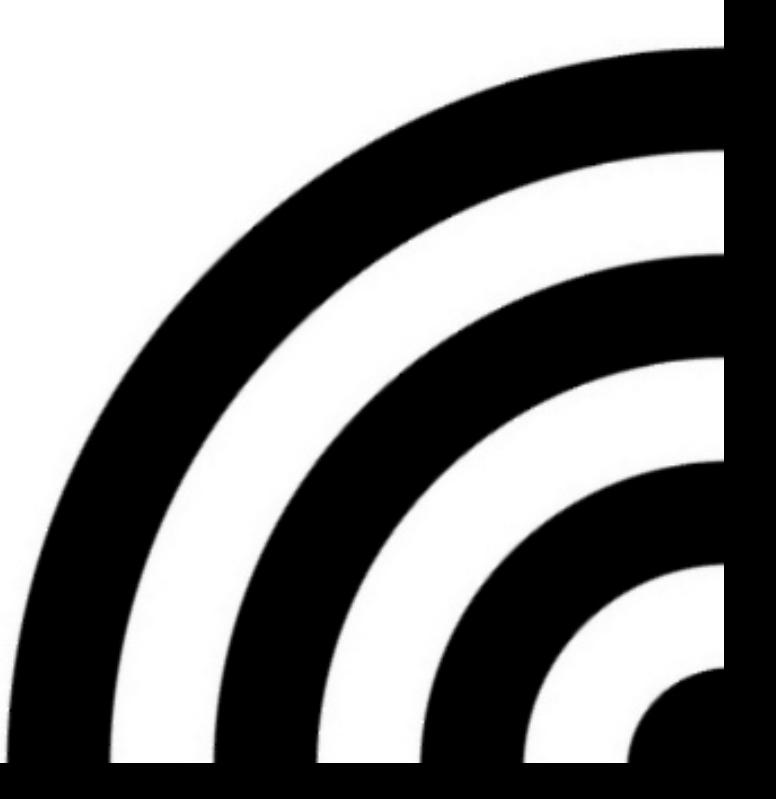

#### Lessons Learned

- Use Application Programing Interfaces (API) and libraries
- Realize the limitations of the platforms chosen
- Develop in pieces and slowly combine
- When possible, develop in simulators to speed up development
- <http://stackoverflow.com/> a great resource
- Google's geocoding is amazing
- Backup the codes
- Have a mobile workspace
	- o Synchronized bookmarks
	- Same development tools

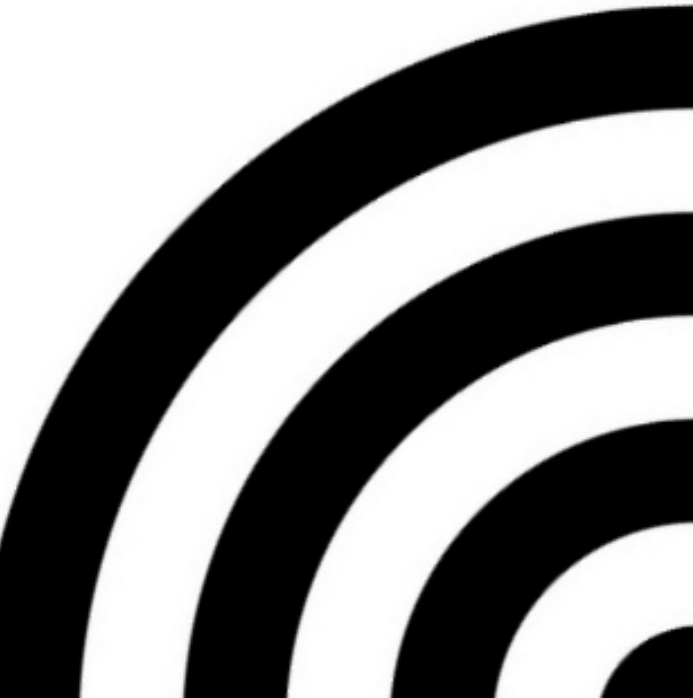

### Links

- Google Apps Engine JDO Storage
	- o [http://code.google.](http://code.google.com/appengine/docs/java/gettingstarted/usingdatastore.html)

[com/appengine/docs/java/gettingstarted/usingdatastore.](http://code.google.com/appengine/docs/java/gettingstarted/usingdatastore.html) [html](http://code.google.com/appengine/docs/java/gettingstarted/usingdatastore.html)

- GeoModel
	- <http://code.google.com/apis/maps/articles/geospatial.html>
	- o <http://code.google.com/p/javageomodel/>
- Google Web Toolkit
	- <http://code.google.com/webtoolkit/>
- WiFind
	- <http://mikebetawifind.appspot.com/> $\bigcirc$